## AutoCAD 2009

版 次:1 362 字 数:537000 印刷时间:2008年09月01日 16

ISBN 9787302185765

入)。<br>AutoCAD **AutoCAD**  $2009$   $4000$   $4000$   $4000$   $4000$  $\Theta$  and  $*$ 

AutoCAD

2009 15 AutoCAD 2009

AutoCAD 2009

AutoCAD 2009

 $\text{AutoCAD} \quad \quad \text{---} \quad \quad \quad \text{(200)}$ 

http://www.tupwk.com.cn/downpage

第1章 概述 1.1 AutoCAD  $1.2$  AutoCAD  $2009$  $1.3$ 1.4  $2^{\frac{1}{2}}$ 2.1 AutoCAD 2009  $2.1.1$  AutoCAD  $2009$ 

 $21.2$  AutoCAD2009 AutoCAD  $2009$  $2.3$  AutoCAD AutoCAD  $232"$ 24.1  $2.5.1$ 29<br>3  $3<sub>1</sub>$ 3.1 绘制线  $31.1$  $31.2$ 31.3 3.3 绘制曲线 第4章 编辑图形

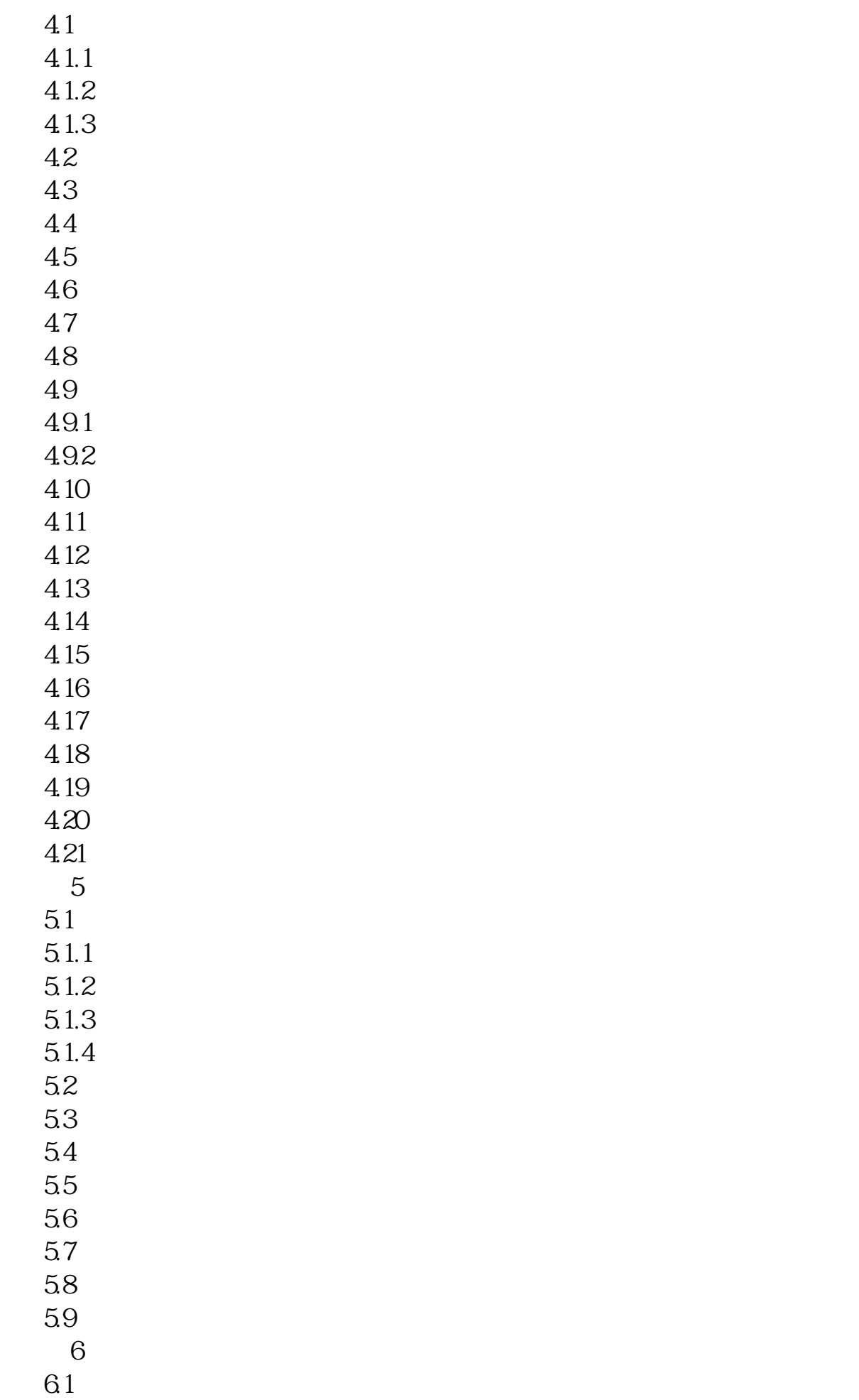

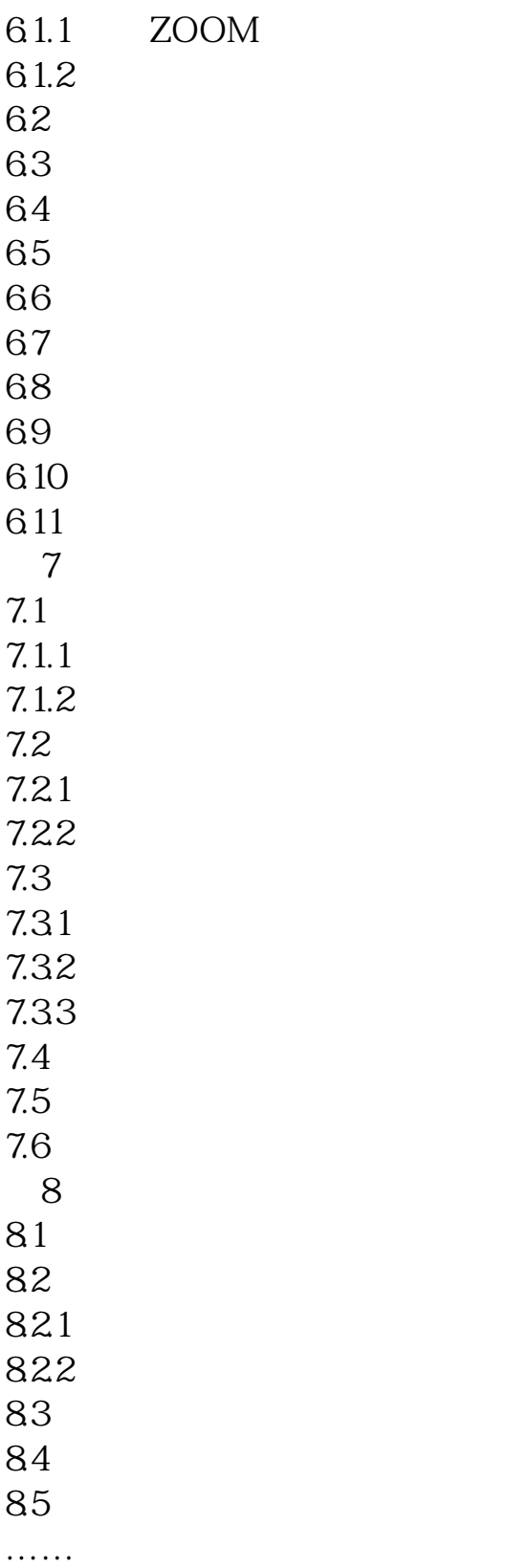

## AutoCAD

AutoCAD AutoCAD 2009 1.1 AutoCAD<br>AutoCAD Autodesk AutoCAD

AutoCAD 1982 年问世以来,已经进行了近20次升级,其功能逐渐强大并日趋完善。如今,AutoCAD已

AutoCAD

……

本站所提供下载的PDF图书仅提供预览和简介,请支持正版图书。 www.tushupdf.com